# **Priprema za 3. laboratorijsku vježbu**

#### **Važna napomena:**

#### *"u svim zadacima potrebno je napisati Javadoc komentare za svaku klasu, sučelje i enumeraciju te generirati dokumentaciju".*

#### **Naučite pisati pravilan kod u skladu s inženjerskom praksom:**

Svi nazivi klasa, metoda i varijabli i slično moraju biti na engleskom jeziku. Sav napisani programski kod mora biti napisan u skladu s konvencijama imenovanja varijabli, metoda i klasa (varijable i metode: malo početno slovo, camelCase; klase i sučelja: veliko početno slovo, camelCase; konstante: uobičajeno sve veliko i razdvajanje podvlakom) te ostalim pozitivnim praksama (uključivo i korektno uvlačenje redaka; smisleno razdvajanje više različitih semantički grupiranih redaka praznim recima, pravilnim razmještajem otvorene i zatvorene vitičaste zagrade i slično).

### Za više informacija pogledajte <http://www.oracle.com/technetwork/java/codeconventions-150003.pdf>.

#### **O laboratorijskoj vježbi:**

U okviru ove laboratorijske vježbe potrebno je modelirati osnovne entitete vezane uz simulaciju upravljanje nogometnim timom. Za potrebe rješavanja laboratorijske vježbe pripremljen je Maven projekt:

- 1. On sadrži sučelja, enumeracija i klase s konstantama u paketu hr.fer.oop.lab3.welcomepack – sve ovo morate koristiti u implementaciji svog rješenja;
- 2. Preporučujemo pregledavanje dokumentacije Javadoc za artefakte iz točke 1;
- 3. Implementaciju rješenja radite unutar ovog Maven projekta (paket hr.fer.oop.lab3).
- 4. Maven projekt preuzmite sa stranice kolegija pod laboratorijskim vježbama.
- 5. Pokretanjem unaprijed priređenih "testnih razreda" svaki student može vidjeti je li njegova implementacija zadovoljavajuća. Dodatno na analogan način svaki student treba upotpuniti testiranje same implementacije.

S obzirom da se zadatci nadovezuju, savjetujemo da ih rješavate po redu. **Izbjegavajte** magične brojeve ([http://stackoverflow.com/questions/47882/what-is-a-magic-number-and](http://stackoverflow.com/questions/47882/what-is-a-magic-number-and-why-is-it-bad)[why-is-it-bad](http://stackoverflow.com/questions/47882/what-is-a-magic-number-and-why-is-it-bad)). Nakon uvoza dobivenih datoteka u nekima će se pojaviti greške. Iste se javljaju jer nedostaju implementacije određenih sučelja. Gdje je prikladno, generirajte odgovarajuće *gettere* i *settere*.

### **Zadatak 1.: Osoba – Trener i Nogometaš**

Nogomet treniraju i igraju osobe. Apstraktna klasa Person ima name i državu country i emociju emotion (pretpostavljena vrijednost: 50) koja je cijeli broj od 0 do 100. Pretpostavimo da su dvije osobe jednake ako imaju jednako ime i državu.

Trener Coach je osoba koja ima vještinu coachingSkill (cijeli broj od 0 do 100, uz pretpostavljenu vrijednost: 50) i omiljenu formaciju formation (klasa Formation sa statičkim metodama F442, F352, F541 za kreiranje objekta tipa Formation) pri čemu je pretpostavljena formacija F442. Trener se može inicijalizirati sa svim navedenim podacima, ali i samo s imenom i državom.

Nogometaš FootballPlayer je osoba koja ima vještinu playingSkill (cijeli broj od 0 do 100, uz pretpostavljenu vrijednost: 50) i prirodnu poziciju playingPosition koju igra (enumeracija PlayingPosition s vrijednostima FW, MF, DF i GK koje označavaju napad, sredinu, obranu i vratarsku poziciju). Nogometaš se može inicijalizirati sa svim navedenim podacima, ali i samo s imenom i državom i pozicijom.

Ime i država kod osoba se ne mogu promijeniti nakon inicijalizacije dok se sve ostalo može. U slučaju da se vještine pokušaju postaviti na neispravnu vrijednost (van raspona) ispisati odgovarajuću poruku i sačuvati prethodnu vrijednost, odnosno pretpostavljeno ako se radi o inicijalizaciji objekta.

## **Zadatak 2.: Jednostavna kolekcija nogometaša**

Prije nego implementiramo nogometni tim, potrebna nam je klasa za spremanje nogometaša takva da implementira sučelje SimpleFootballPlayerCollection. Budući da još nismo učili kolekcije dostupne u Javi te činjenice da znamo raditi s poljem, implementirat ćemo jednostavnu kolekciju nogometaša klasom SimpleFootballPlayerCollectionImpl koja sprema reference na igrače unutar polja fiksne veličine. Veličina polja određuje se u konstruktoru.

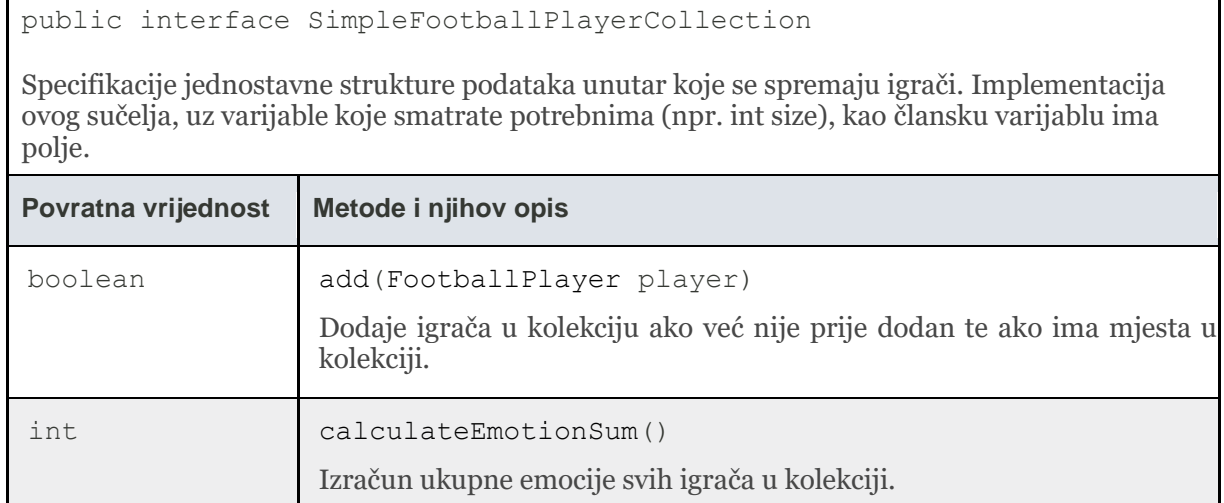

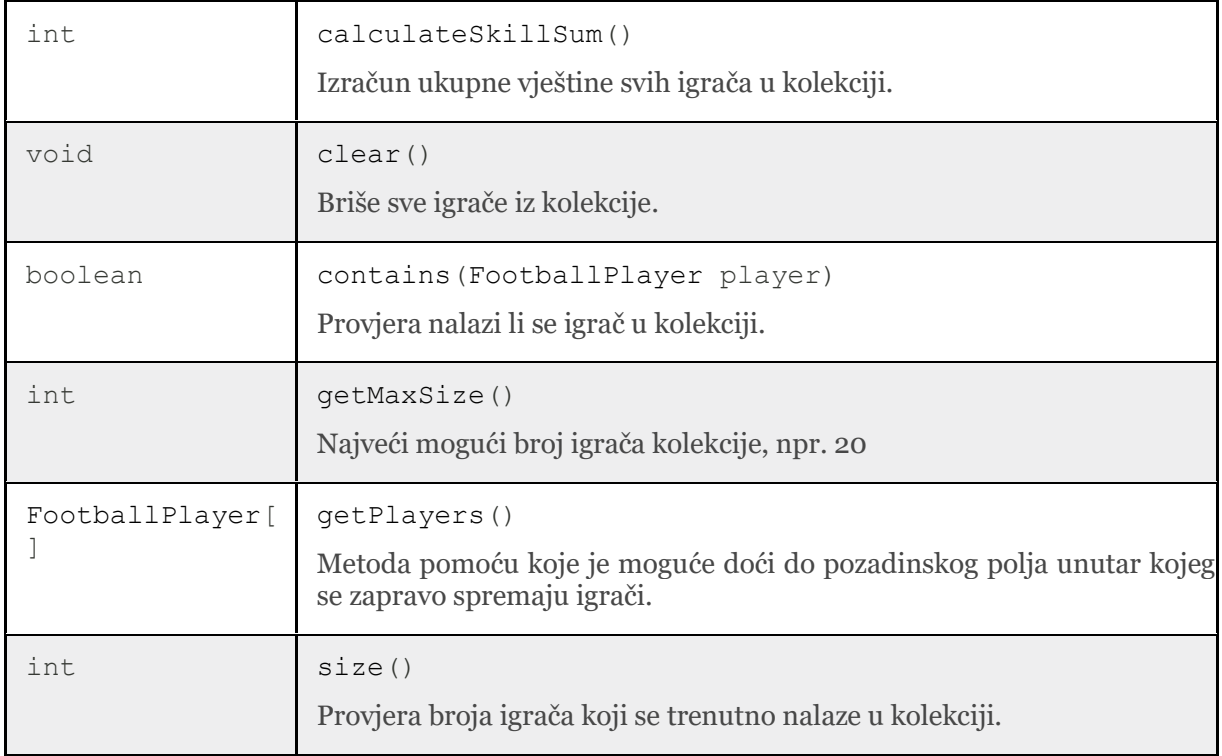

# **Zadatak 3.: Tim – Nacionalni i Klupski**

Apstraktna klasa za nogometni tim Team ima svoj naziv name, formaciju formation (pretpostavljena vrijednost: F442), kolekciju registriranih igrača registeredPlayers te kolekciju igrača startingEleven (veličine 11) koji čine početnu jedanaestoricu. Veličina kolekcije registriranih igrača navodi se u konstruktoru. Jednom postavljen, naziv tima se ne može mijenjati.

Jedino registrirani igrači mogu biti izabrani za početnu jedanaestoricu. *Važno je napomenuti kako jedan nogometaš ne može biti registriran za isti tim dvaput niti može biti dodan dvaput u početnu jedanaestoricu (tj. nema duplikata)*. *Pogledati dokumentaciju metode* add(FootballPlayer player)*sučelja* SimpleFootballPlayerCollection*.*

Nacionalni tim NationalTeam je nogometni tim koji ima državu country (što je ujedno i naziv tima) te ukupno može imati do 23 registriranih igrača. *Naravno, registrirani igrači i nacionalni tim moraju imati istu državu*. Nacionalni tim se inicijalizira konstruktorom s nazivom države ili konstruktorom koji prima naziv države i formaciju tima.

Klupski tim ClubTeam je nogometni tim koji ima reputaciju reputation (cijeli broj od 0 do 100, pretpostavljena vrijednost: 50)te ukupno može imati do 25 registriranih igrača. *Registrirani igrači mogu biti samo oni čija je vještina veća ili jednaka reputaciji klupskog tima*. Klupski tim se inicijalizira jednim od 3 konstruktora koji postavlja ime, ime i reputaciju ili ime, formaciju i reputaciju.

Kao i kod osoba, pokušaj postavljanja neke vrijednosti van raspona (npr. reputacije kluba) treba onemogućiti i ispisati odgovarajuću poruku i sačuvati prethodnu vrijednost.

Timom se može upravljati na način kako je definirano u sučelju ManageableTeam:

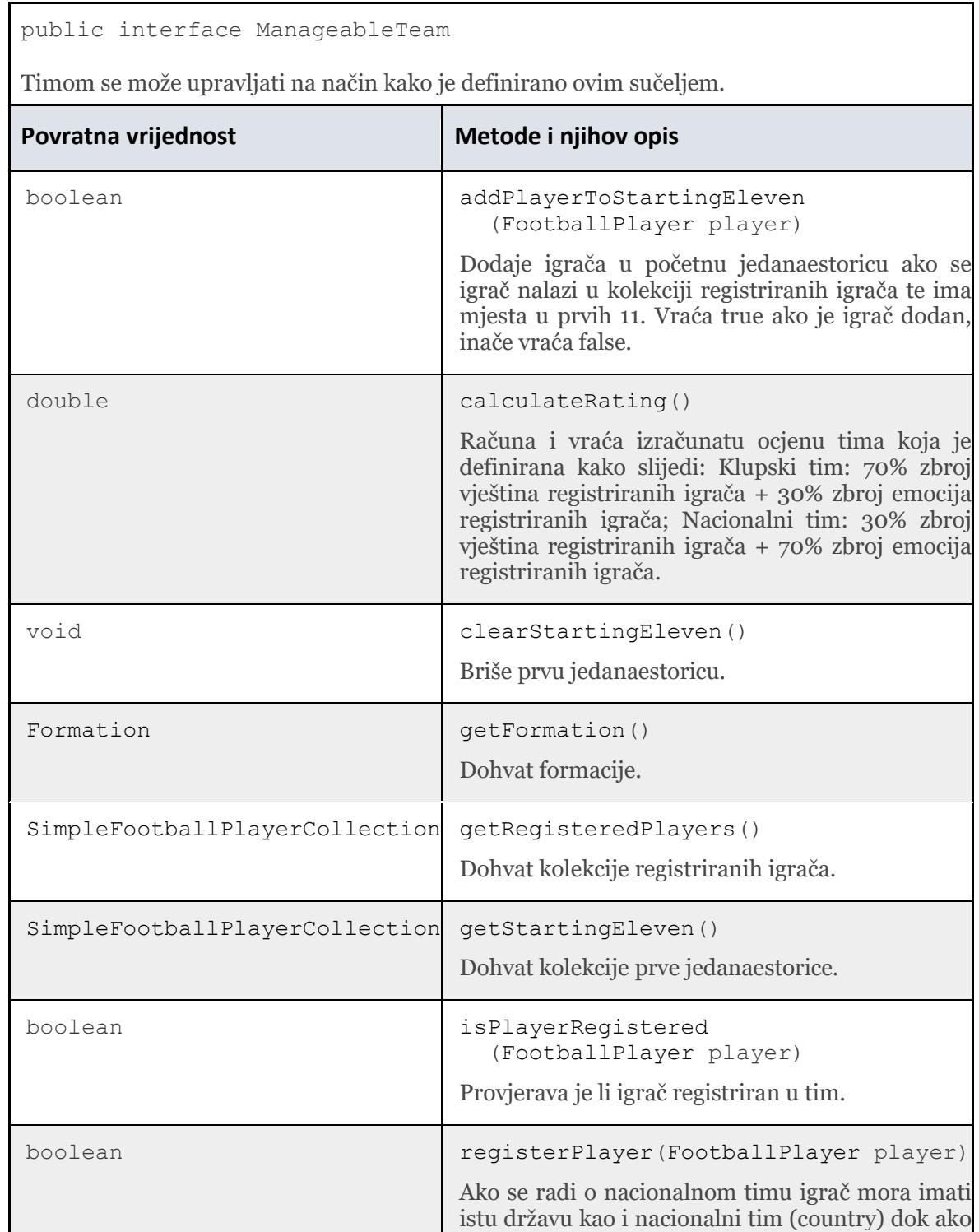

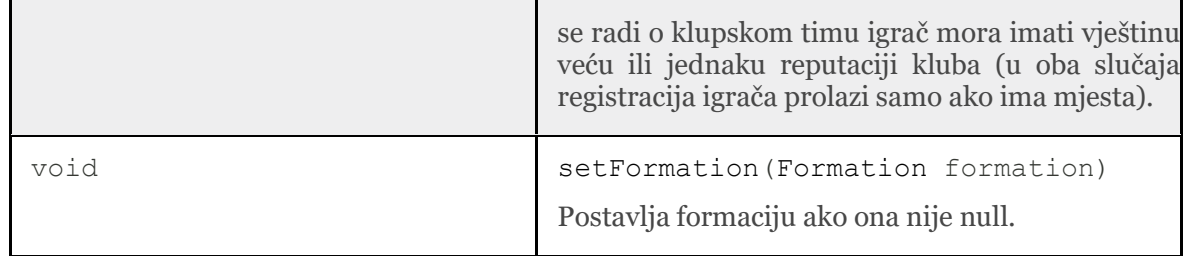

### **Zadatak 4.: Upravljanje timom**

Kako bi trener mogao upravljati ili klupskim ili nacionalnim timom, dodajte mu novu člansku varijablu managingTeam koja je tipa ManageableTeam.

Trener zna poslove upravljanja timom koji su definirani sučeljem Manager:

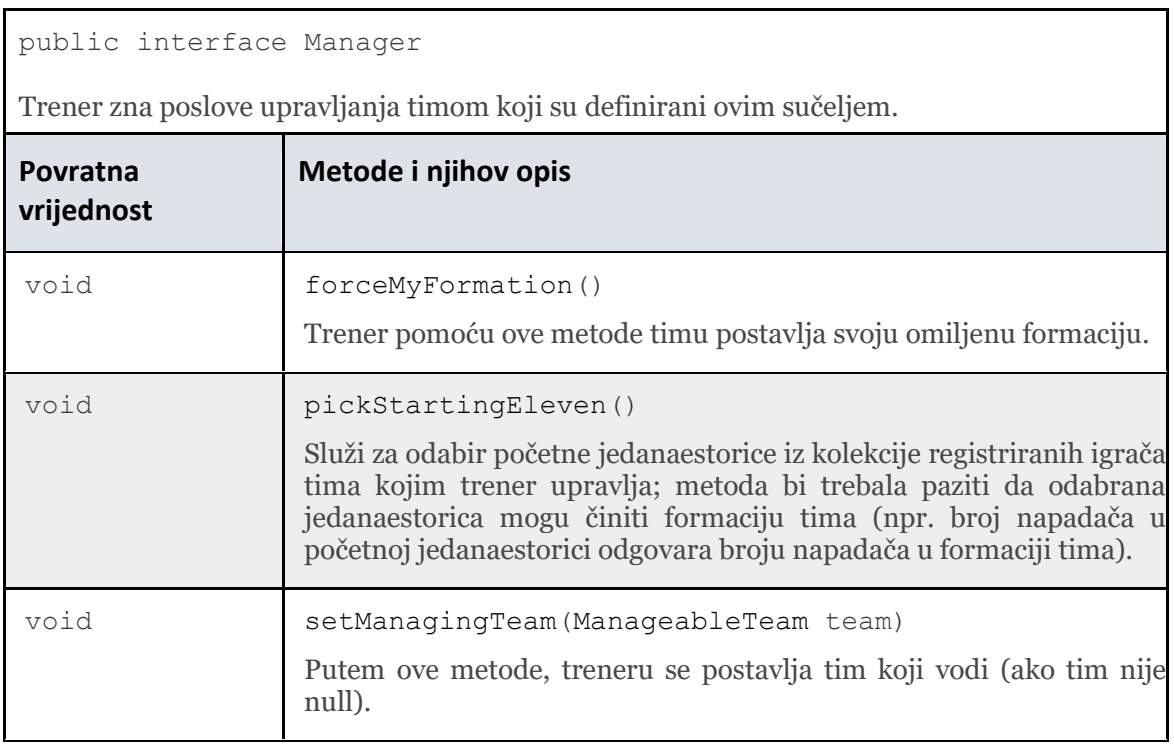

## **Zadatak 5.: Testiranje implementacije**

Pripremili smo vam testne razrede uz koje možete testirati vlastite implementacije. Razredi koji sadrže samo jednu main metodu pokreću se, te se uz pomoć ispisa otkriva eventualna greška u implementaciji, a ti razredi se nalaze untar paketa hr.fer.oop.lab3.demo. **Nakon uspješnog testiranja s priloženim kodom, nadopunite postojeće ili stvoriti nove primjere s kojima ćete testirati funkcionalnosti koje nisu pokrivene dobivenim testnim slučajevima.**